$<<3d$ s Max 9

 $<<$  3ds Max 9

, tushu007.com

- 13 ISBN 9787121050626
- 10 ISBN 7121050625

出版时间:2008-1

页数:501

字数:820000

extended by PDF and the PDF

http://www.tushu007.com

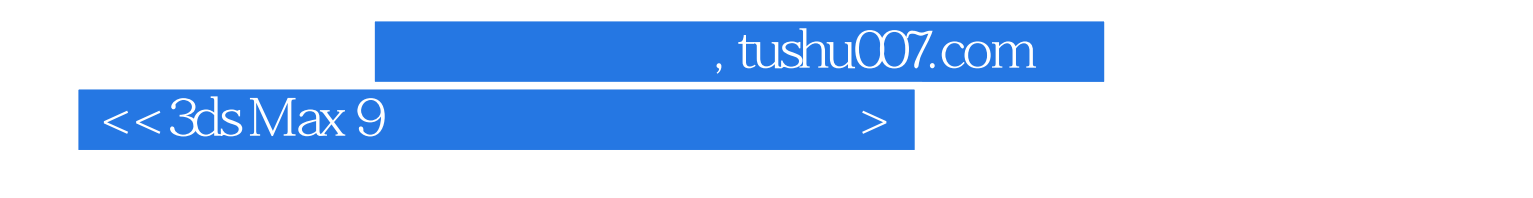

 $3d$ s $\overline{\phantom{a}}$ 

 $3d$ s Max 9

Max 9

3ds Max

, tushu007.com

 $<<3d$ s Max 9

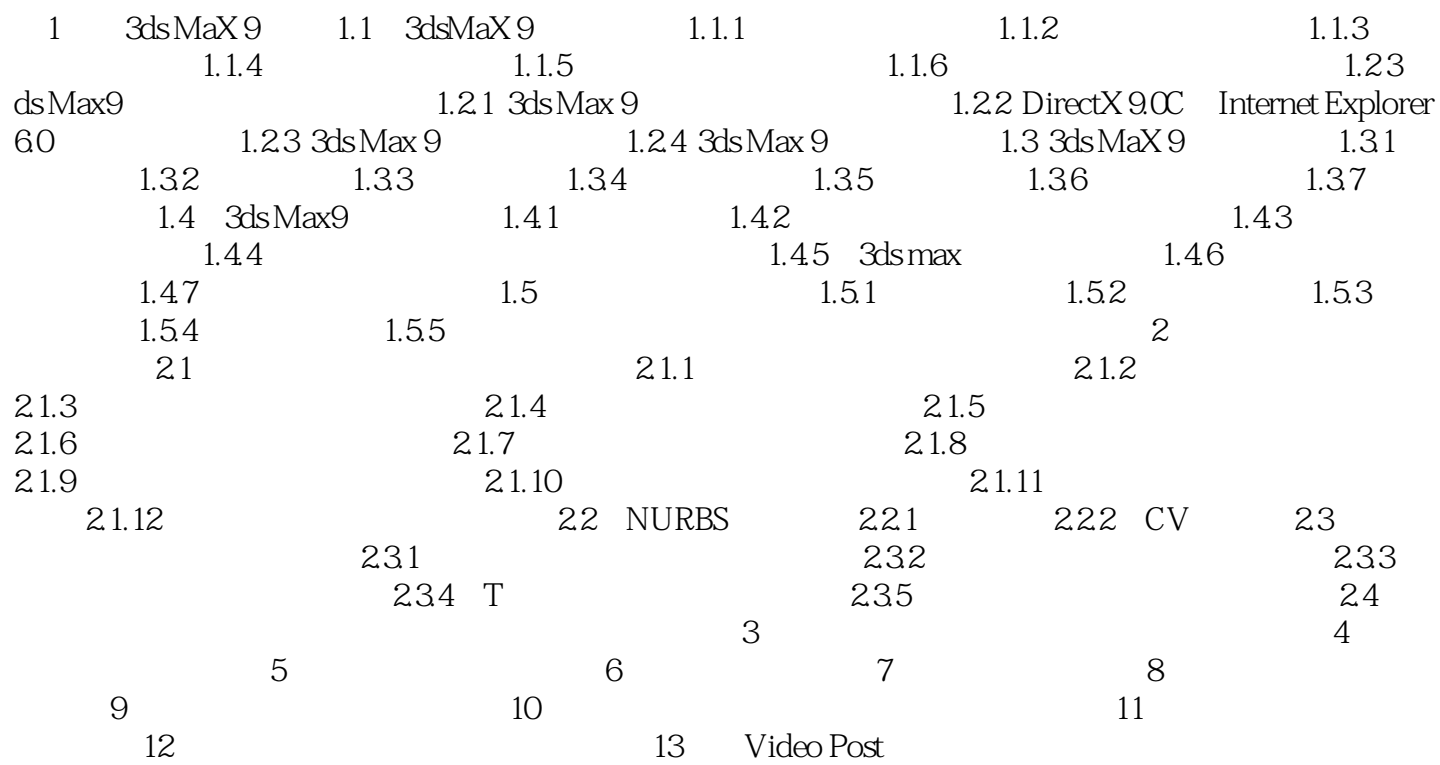

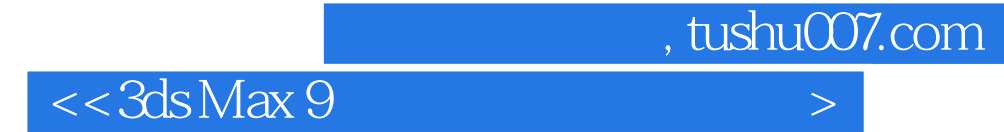

本站所提供下载的PDF图书仅提供预览和简介,请支持正版图书。

更多资源请访问:http://www.tushu007.com